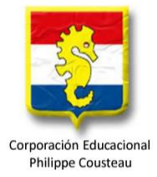

## **INSTALACION NOTASNET**

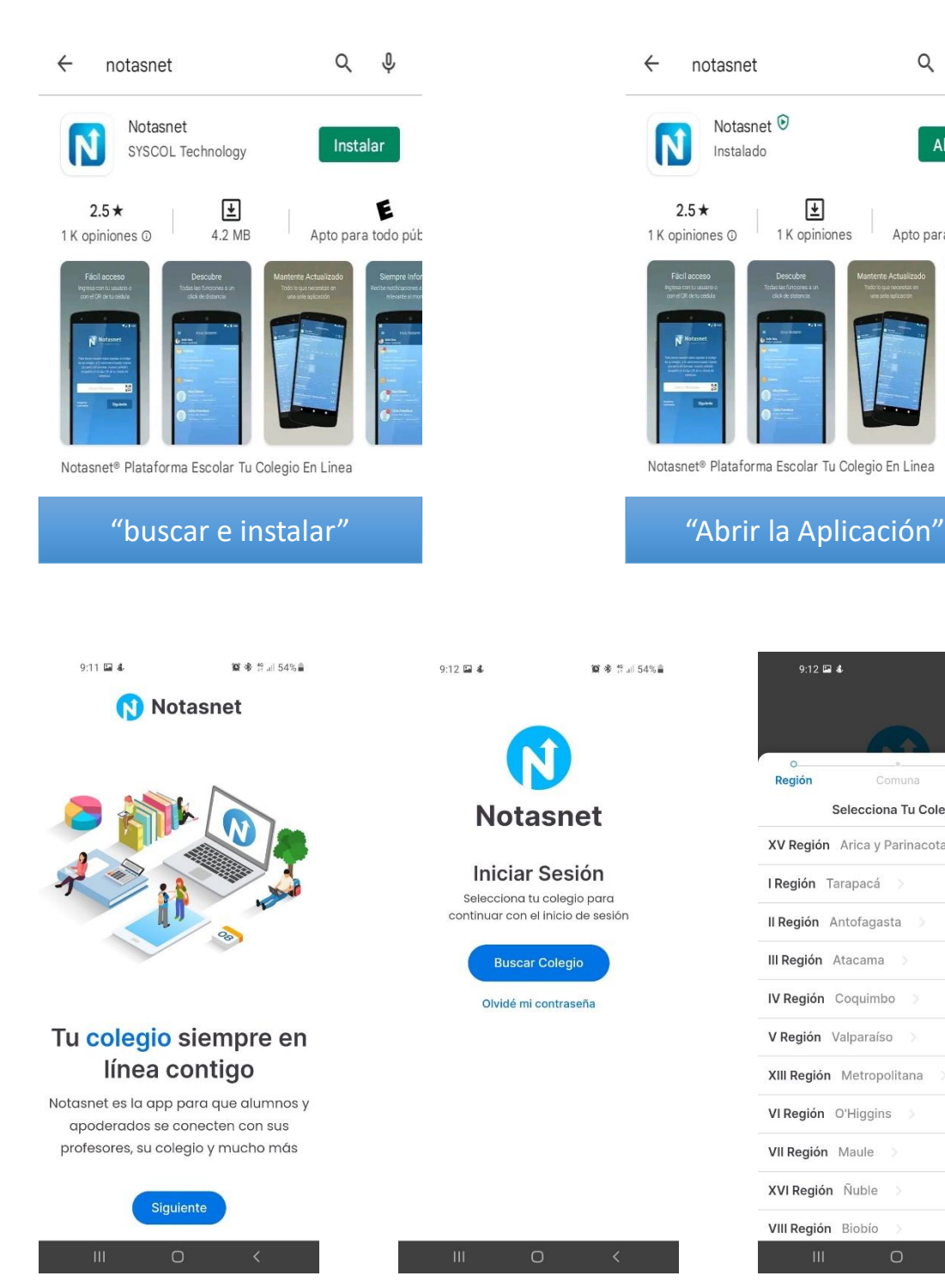

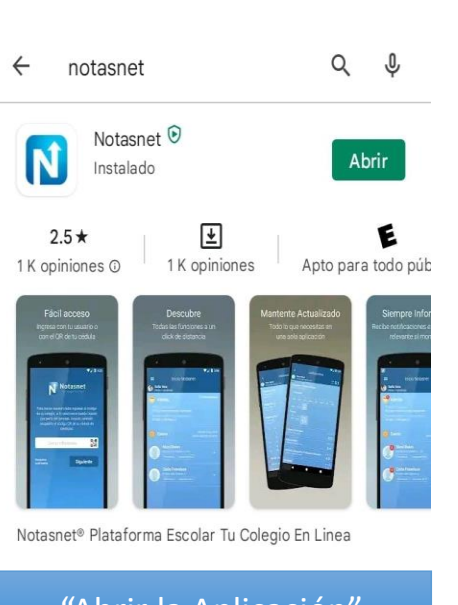

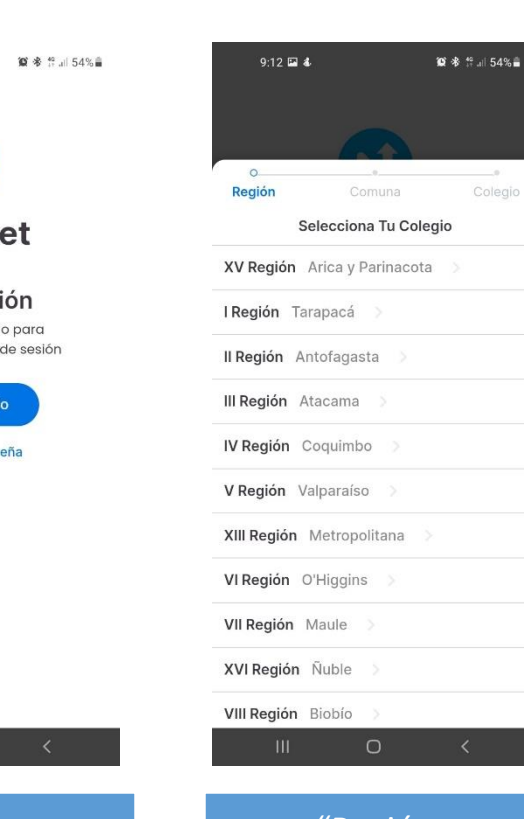

"Continuar" "Buscar Colegio" "Región Metropolitana" Corporación Educacional Philippe Cousteau

## INSTALACION NOTASNET

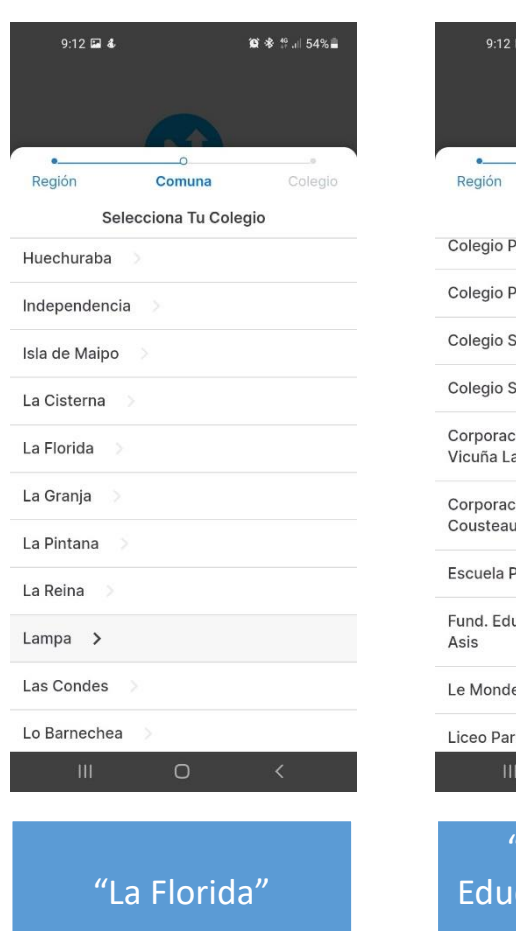

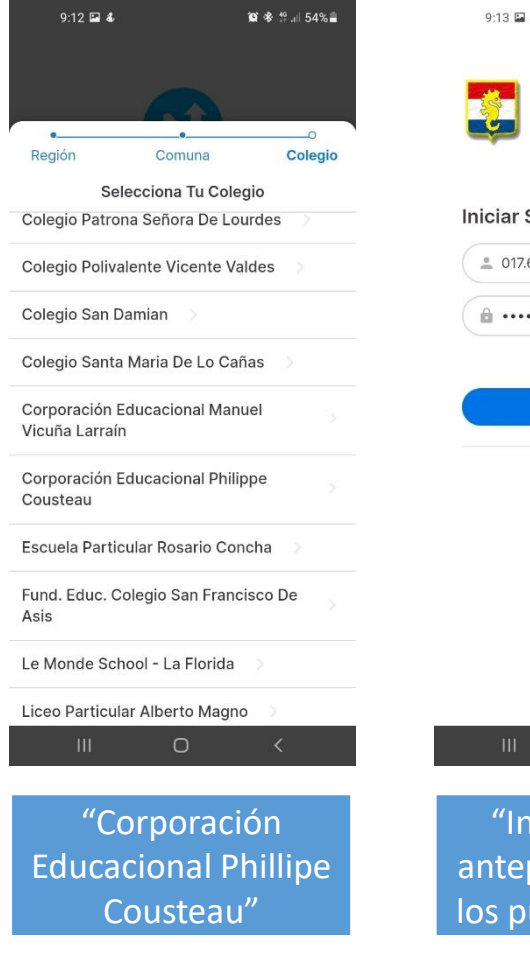

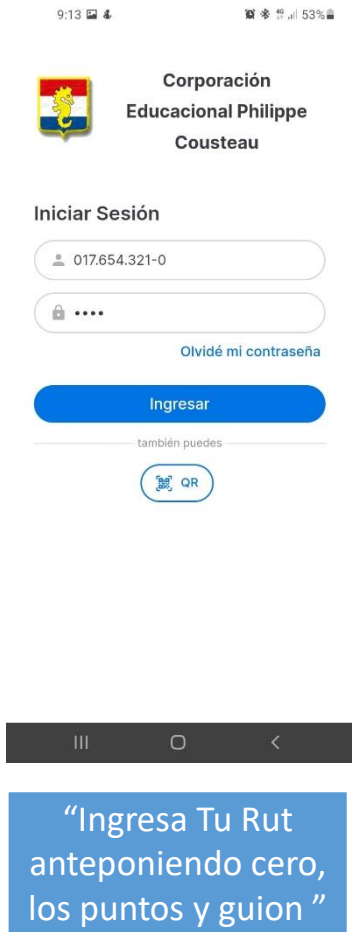

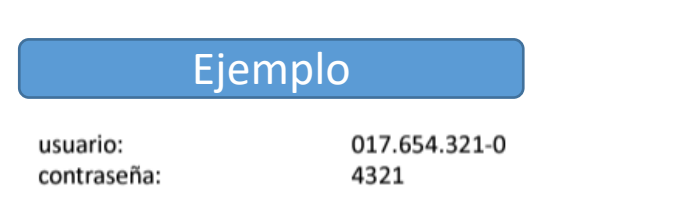

**hoja 2**